#### CS 61C: Great Ideas in Computer Architecture (Machine Structures) **Thread-Level Parallelism (TLP)** *and OpenMP Intro*

Instructors: Krste Asanovic & Vladimir Stojanovic http://inst.eecs.berkeley.edu/~cs61c/

#### Review

- Amdahl's Law: Serial sections limit speedup
- Flynn Taxonomy
- Intel SSE SIMD Instructions
- $-$  Exploit data-level parallelism in loops
- $-$  One instruction fetch that operates on multiple
- operands simultaneously - 128-bit XMM registers
- SSE Instructions in C
	- $-$  Embed the SSE machine instructions directly into C programs through use of intrinsics
	- Achieve efficiency beyond that of optimizing compiler

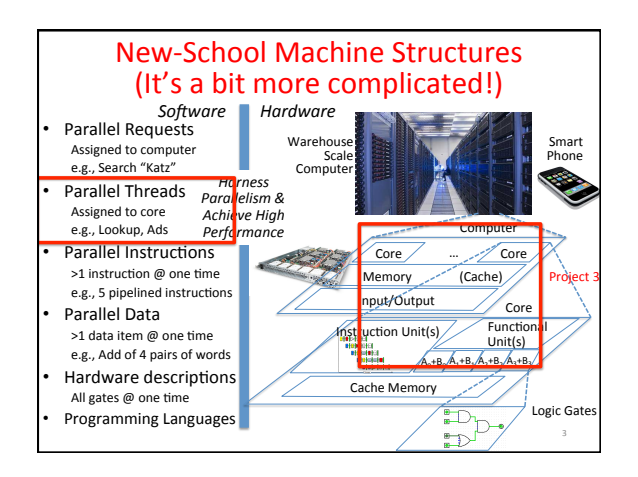

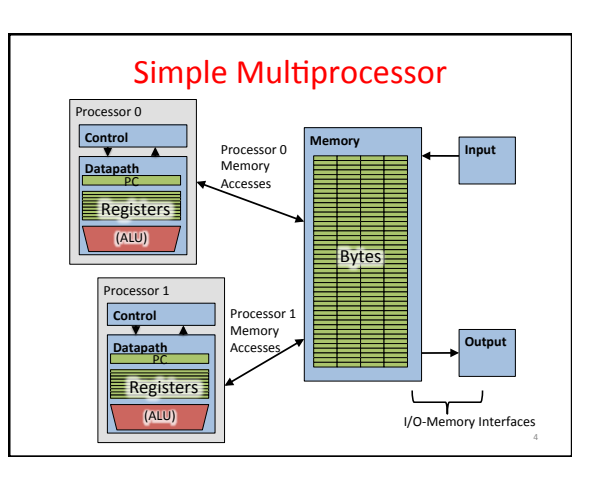

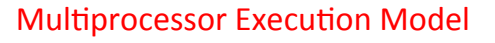

- Each processor has its own PC and executes an independent stream of instructions (MIMD)
- Different processors can access the same memory space - Processors can communicate via shared memory by storing/<br>loading to/from common locations
- Two ways to use a multiprocessor:
	- 1. Deliver high throughput for independent jobs via job-level parallelism
	- **2.** Improve the run time of a single program that has been specially crafted to run on a multiprocessor a parallelprocessing program

Use term *core* for processor ("Multicore") because<br>"Multiprocessor Microprocessor" too redundant

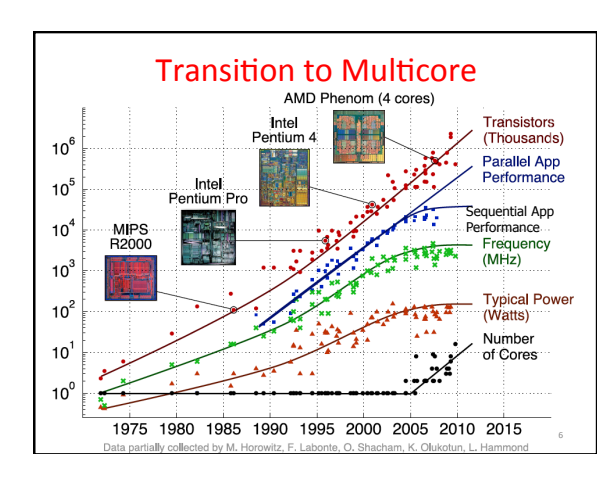

10 

12 

#### Parallelism Only Path to Higher **Performance**

- Sequential processor performance not expected to increase much, and might go down
- If want apps with more capability, have to embrace parallel processing (SIMD and MIMD)
- In mobile systems, use multiple cores and GPUs
- In warehouse-scale computers, use multiple nodes, and all the MIMD/SIMD capability of each node

7 

11 

#### Multiprocessors and You

- Only path to performance is parallelism – Clock rates flat or declining
	-
	- SIMD: 2X width every 3-4 years<br>• 128b wide now, 256b 2011, 512b in 2014, 1024b in 2018?  $-$  MIMD: Add 2 cores every 2 years: 2, 4, 6, 8, 10, ...
- Key challenge is to craft parallel programs that have high performance on multiprocessors as the number of  $processors$  increase  $-$  i.e., that scale
- Gcheduling, load balancing, time for synchronization, overhead for communication
- Project 3: fastest code on 8-core computers – 2 chips/computer, 4 cores/chip

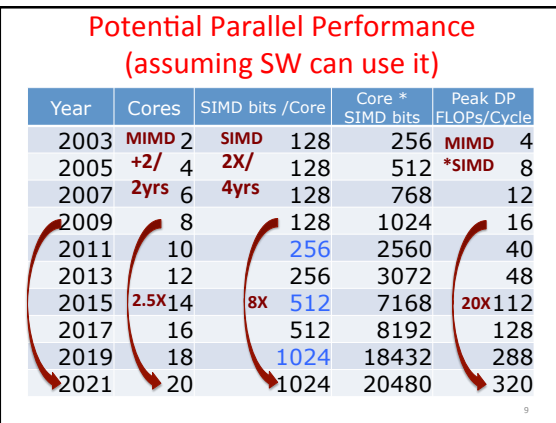

#### Threads

- *Thread:* a sequential flow of instructions that performs some task
- Each thread has a PC + processor registers and accesses the shared memory
- Each processor provides one (or more) *hardware* threads (or *harts*) that actively execute instructions
- Operating system multiplexes multiple software threads onto the available hardware threads

## **Operating System Threads**

- Give the illusion of many active threads by timemultiplexing software threads onto hardware threads
- Remove a software thread from a hardware thread by interrupting its execution and saving its registers and PC into memory  $-$  Also if one thread is blocked waiting for network access or user input
- Can make a different software thread active by loading its registers into a hardware thread's registers and jumping to its saved PC

#### Hardware Multithreading • Basic idea: Processor resources are expensive and should not be left idle

- Long memory latency to memory on cache miss?
- Hardware switches threads to bring in other useful work while waiting for cache miss
- Cost of thread context switch must be much less than cache miss latency
- Put in redundant hardware so don't have to save context on every thread switch: PC, Registers
- Attractive for apps with abundant TLP - Commercial multi-user workloads

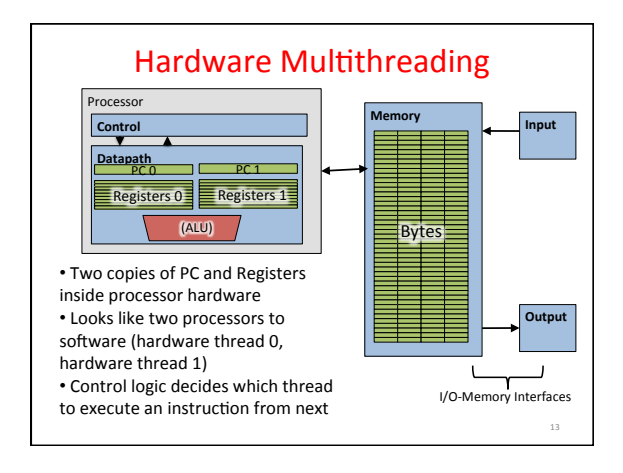

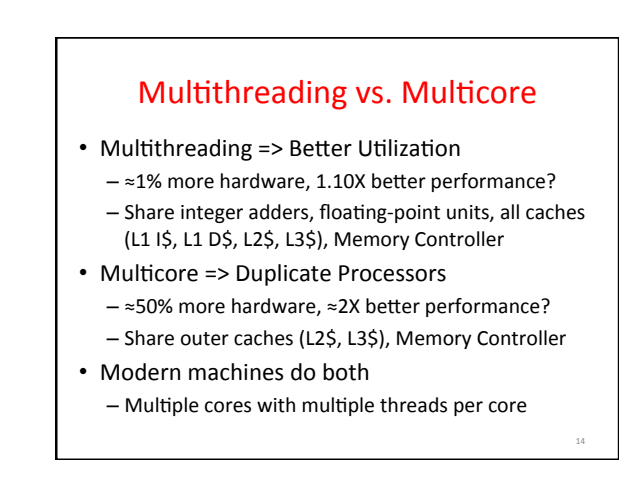

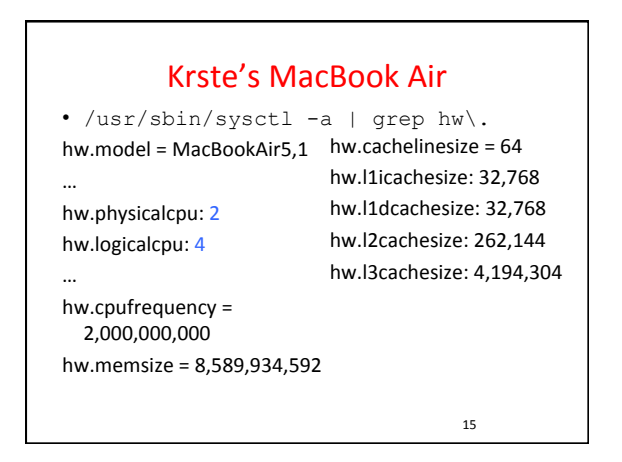

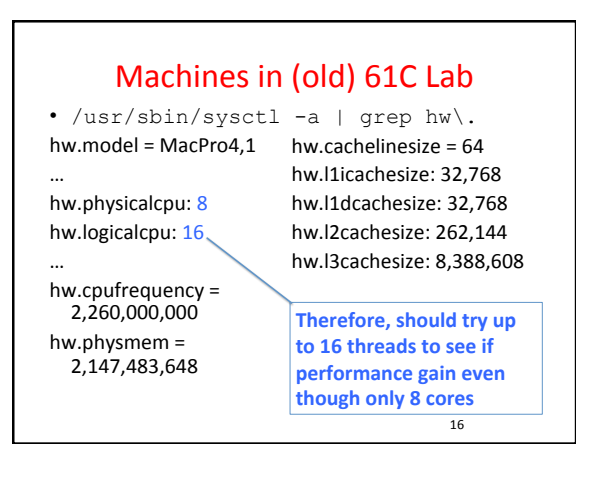

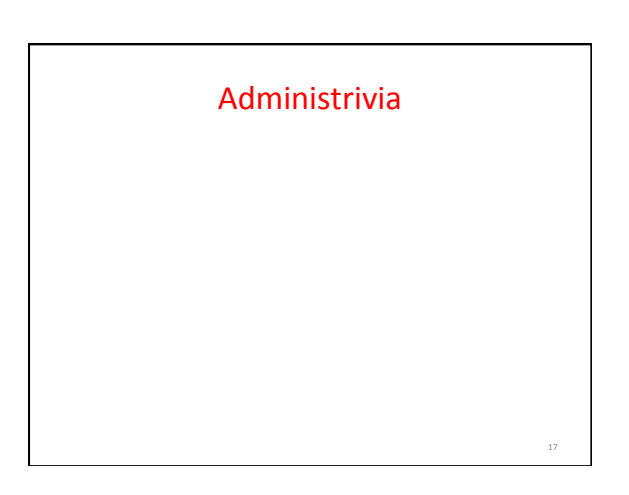

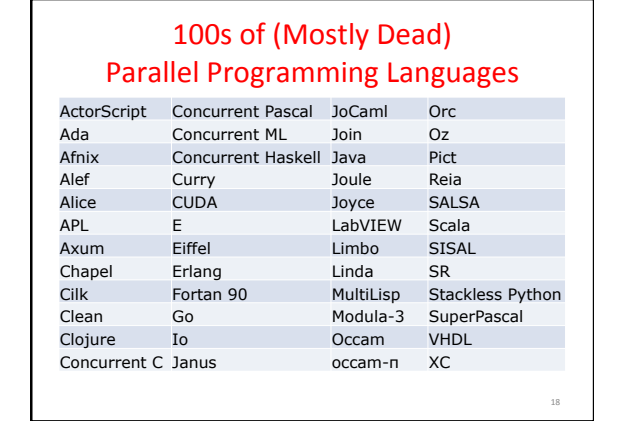

#### OpenMP

- OpenMP is a language extension used for multi-threaded, shared-memory parallelism
	- Compiler Directives (inserted into source code)
	- $-$  Runtime Library Routines (called from your code)  $-$  Environment Variables (set in your shell)
- Portable
- Standardized
- Easy to compile: cc -fopenmp name.c

#### Shared Memory Model with Explicit Thread-based Parallelism

- Multiple threads in a shared memory environment, explicit programming model with full programmer control over parallelization
- **Pros:**
- Takes advantage of shared memory, programmer need not worry (that much) about data placement
- Compiler directives are simple and easy to use
- Legacy serial code does not need to be rewritten
- 
- **Cons:**

19 

21 

23 

- Code can only be run in shared memory environments
- Compiler must support OpenMP (e.g. gcc 4.2)

### OpenMP in CS61C

- OpenMP is built on top of C, so you don't have to learn a whole new programming language
	- $-$  Make sure to add #include  $\langle$ omp.h>
	- Compile with flag: gcc -fopenmp
	- $-$  Mostly just a few lines of code to learn
- You will NOT become experts at OpenMP - Use slides as reference, will learn to use in lab
- **Key ideas:** 
	- Shared vs. Private variables
	- OpenMP directives for parallelization, work sharing,
		- synchronization

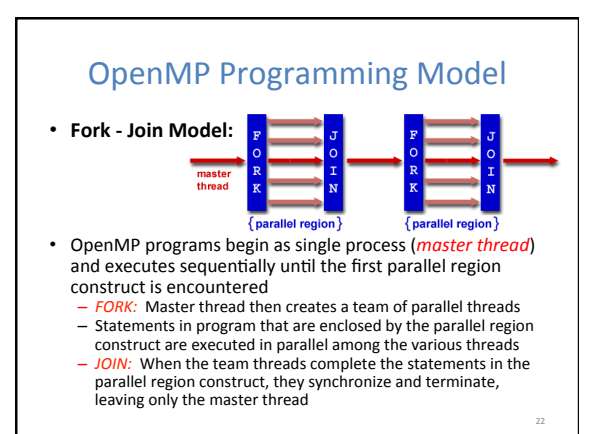

#### OpenMP Extends C with Pragmas

- *Pragmas* are a preprocessor mechanism C provides for language extensions
- Commonly implemented pragmas: structure packing, symbol aliasing, floating point exception modes (not covered in 61C)
- Good mechanism for OpenMP because compilers that don't recognize a pragma are supposed to ignore them
	- $-$  Runs on sequential computer even with embedded pragmas

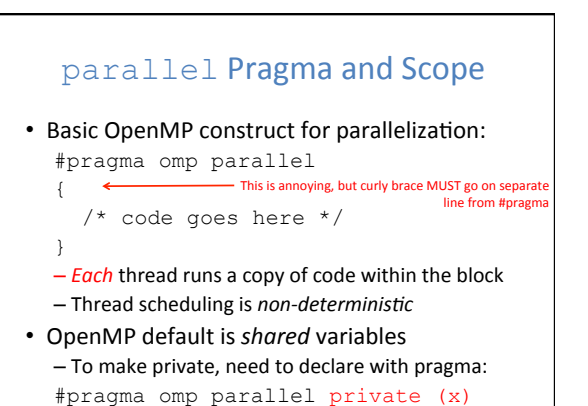

#### **Thread Creation**

- How many threads will OpenMP create?
- Defined by OMP\_NUM\_THREADS environment variable (or code procedure call)  $-$  Set this variable to the *maximum* number of
	- threads you want OpenMP to use
	- Usually equals the number of cores in the underlying hardware on which the program is run

25 

27 

29 

#### What Kind of Threads?

- OpenMP threads are operating system (software) threads.
- OS will multiplex requested OpenMP threads onto available hardware threads.
- Hopefully each gets a real hardware thread to run on, so no OS-level time-multiplexing.
- But other tasks on machine can also use hardware threads!
- Be careful when timing results for project 3!

## OMP\_NUM\_THREADS

- OpenMP intrinsic to set number of threads: omp\_set\_num\_threads(x);
- OpenMP intrinsic to get number of threads: num\_th = omp\_get\_num\_threads();
- OpenMP intrinsic to get Thread ID number:  $th\_ID = comp\_get\_thread\_num()$ ;

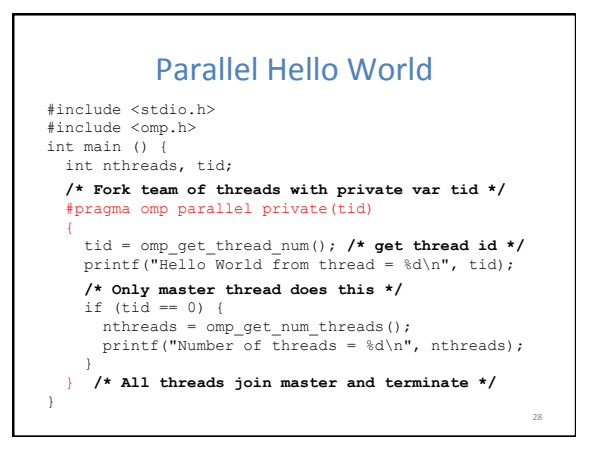

#### Data Races and Synchronization

- Two memory accesses form a *data race* if from different threads to same location, and at least one is a write, and they occur one after another
- If there is a data race, result of program can vary depending on chance (which thread first?)
- Avoid data races by synchronizing writing and reading to get deterministic behavior
- Synchronization done by user-level routines that rely on hardware synchronization instructions
- (more later)

#### Analogy: Buying Milk

- Your fridge has no milk. You and your roommate will return from classes at some point and check the fridge
- Whoever gets home first will check the fridge, go and buy milk, and return
- What if the other person gets back while the first person is buying milk? - You've just bought twice as much milk as you need!
- It would've helped to have left a note...

#### Lock Synchronization  $(1/2)$

- Use a "Lock" to grant access to a region (*critical section*) so that only one thread can operate at a time
	- Need all processors to be able to access the lock, so use a location in shared memory as *the lock*
- Processors read lock and either wait (if locked) or set lock and go into critical section
	- 0 means lock is free / open / unlocked / lock off
	- 1 means lock is set / closed / locked / lock on

31 

33 

35 

#### Lock Synchronization (2/2)

• Pseudocode:

Check lock Set the lock Critical section (e.g. change shared variables) Unset the lock Can loop/idle here<br>i if locked

## Possible Lock Implementation

#### • Lock (a.k.a. busy wait)

- Get\_lock:  $\qquad$  # \$s0 -> addr of lock addiu \$t1,\$zero,1  $#$  t1 = Locked value<br>lw \$t0,0(\$s0)  $#$  load lock
- Loop: lw  $$t0,0($ \$s0) bne \$t0,\$zero,Loop # loop if locked
- Lock: sw \$t1,0(\$s0) # Unlocked, so lock

#### • Unlock

Unlock: sw \$zero,0(\$s0)

• Any problems with this?

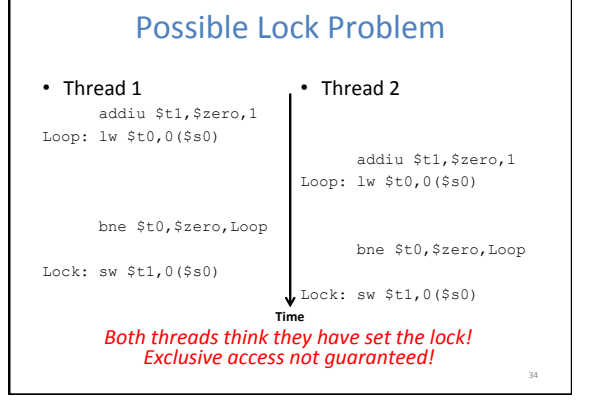

#### Hardware Synchronization

- Hardware support required to prevent an interloper (another thread) from changing the value
	- *Atomic* read/write memory operation
	- $-$  No other access to the location allowed between the read and write
- How best to implement in software?
- Single instr? Atomic swap of register  $\leftrightarrow$  memory - Pair of instr? One for read, one for write

# Synchronization in MIPS

- *Load linked:* ll rt, off(rs)
- *Store conditional:* sc rt, off(rs) - Returns 1 (success) if location has not changed since the 11
	- $-$  Returns 0 (failure) if location has changed
- Note that sc *clobbers* the register value being stored  $(rt)$ !
	- $-$  Need to have a copy elsewhere if you plan on repeating on failure or using value later

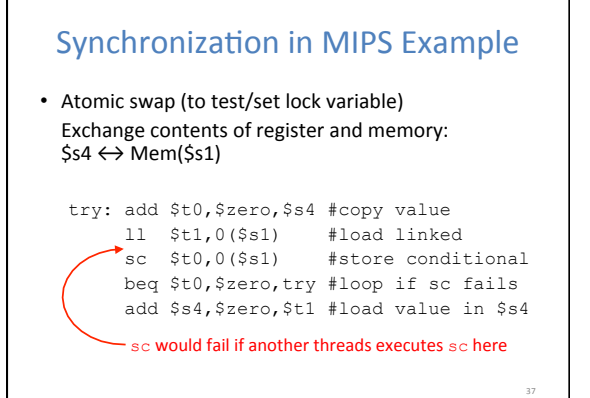

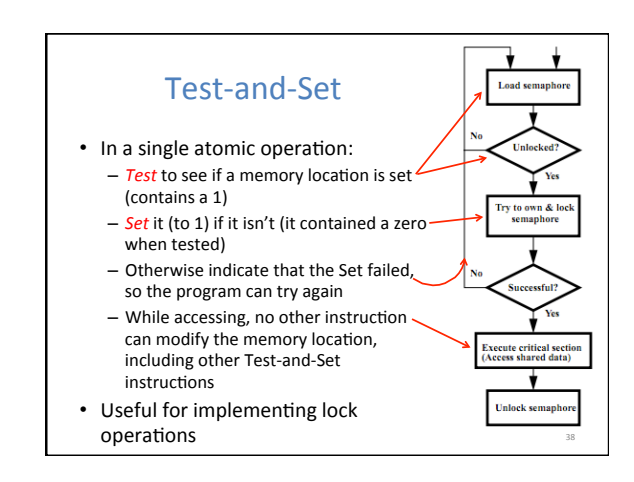

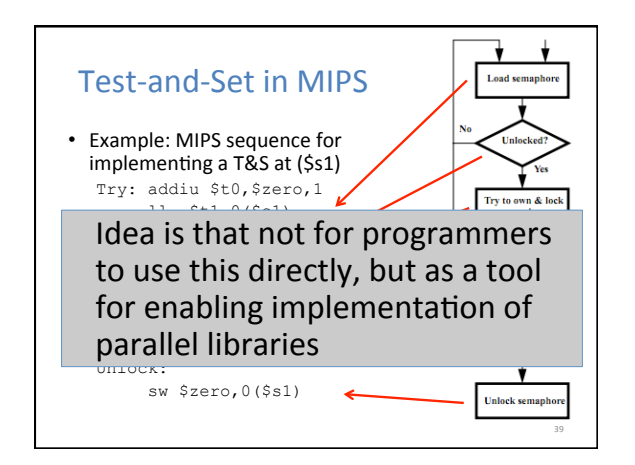

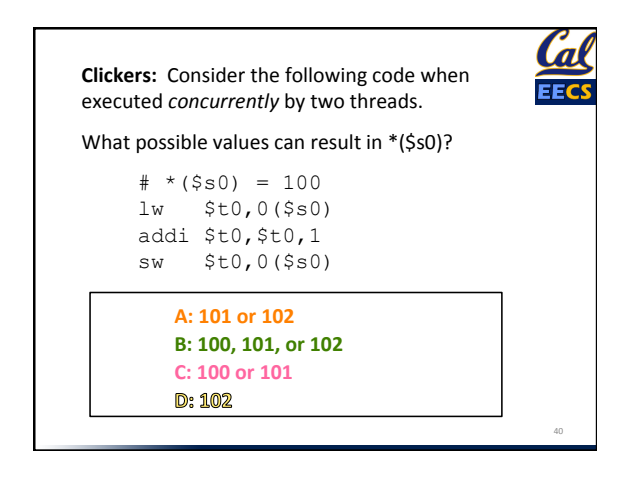

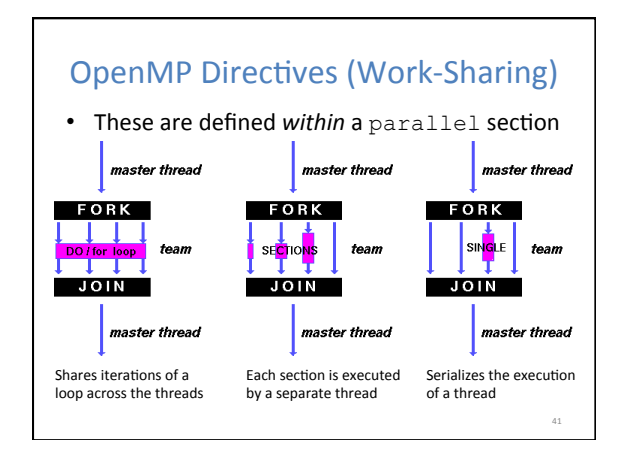

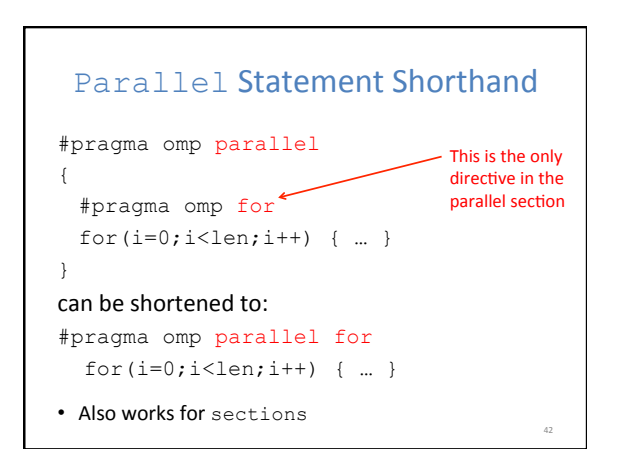

#### **Building Block:** for loop

#### **for (i=0; i<max; i++) zero[i] = 0;**

- Break *for loop* into chunks, and allocate each to a separate thread
	- $-$  e.g. if  $max = 100$  with 2 threads:
	- assign 0-49 to thread 0, and 50-99 to thread 1
- Must have relatively simple "shape" for an OpenMPaware compiler to be able to parallelize it – Necessary for the run-time system to be able to determine
- how many of the loop iterations to assign to each thread • No premature exits from the loop allowed  $\leftarrow$  In general,
- i.e. No break, return, exit, goto statements 43 don't jump outside of any pragma block

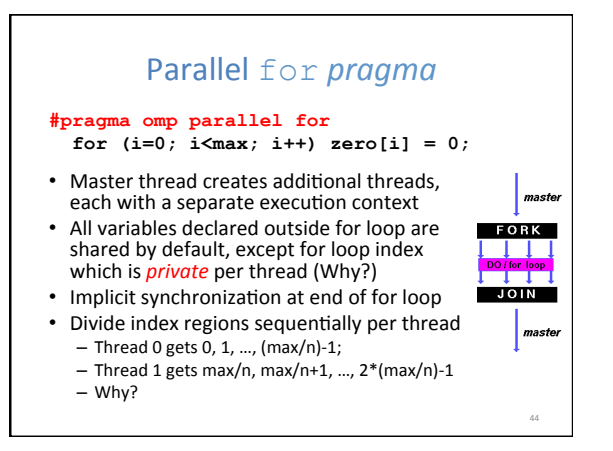

#### **OpenMP Timing**

- Elapsed wall clock time:
	- double omp qet wtime(void);
	- $-$  Returns elapsed wall clock time in seconds
	- $-$  Time is measured per thread, no guarantee can be made that two distinct threads measure the same time

45 

47 

- $-$  Time is measured from "some time in the past," so subtract results of two calls to
	- omp\_get\_wtime to get elapsed time

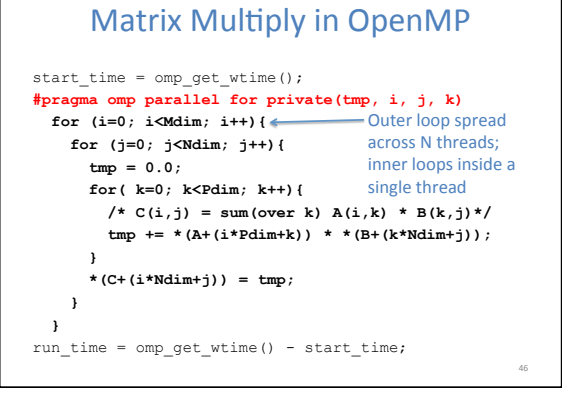

#### Notes on Matrix Multiply Example

- More performance optimizations available:
	- Higher *compiler optimization* (-O2, -O3) to reduce number of instructions executed
	- Cache blocking to improve memory performance
	- Using SIMD SSE instructions to raise floating point computation rate (DLP)

#### And in Conclusion, ...

- Sequential software is slow software - SIMD and MIMD only path to higher performance
- Multithreading increases utilization, Multicore more processors (MIMD)
- OpenMP as simple parallel extension to C
	- Threads, Parallel for, private, critical sections, ...
	- $-$  ≈ C: small so easy to learn, but not very high level and it's easy to get into trouble